## 3ー11 処理結果をテキスト出力

with文について

## 変数fにopen関数で開くデータを格納する

## with open('nemetext.txt', 'w') as f f.write(txt01)

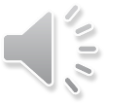